## કોમર્શીયલ પાયલોટ લાયસન્સ તાલીમ લોન યોજના (સામાજજક અને ર્શૈક્ષજિક રીતે પછાત વર્ગ(SEBC))

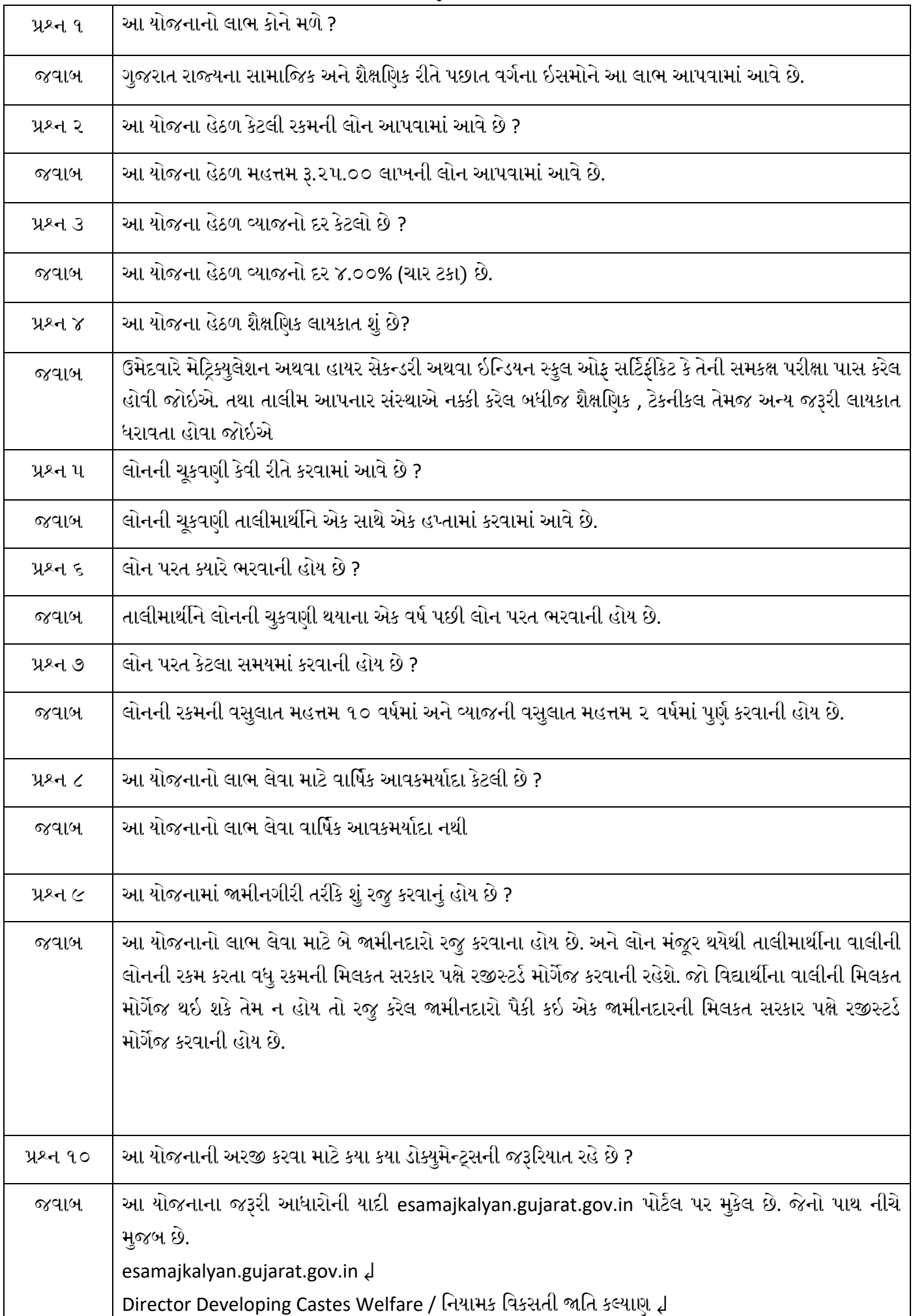

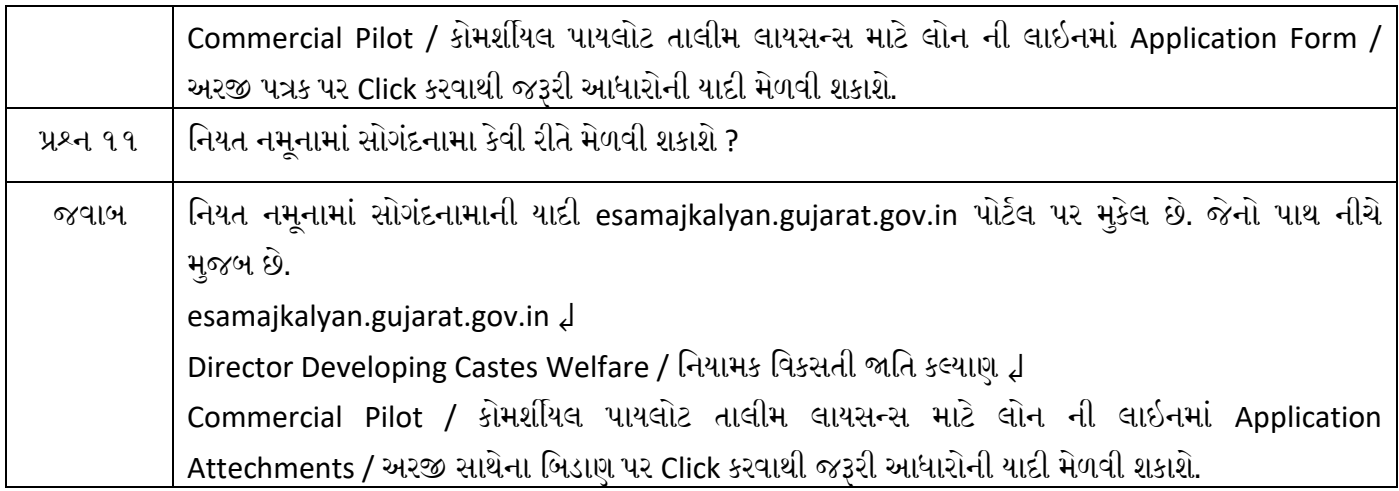